(a) anicca

Staying ahead of technical innovations that can really mess with your marketing performance

Ann Stanley (Founder & CEO) September 2023

a) anicca

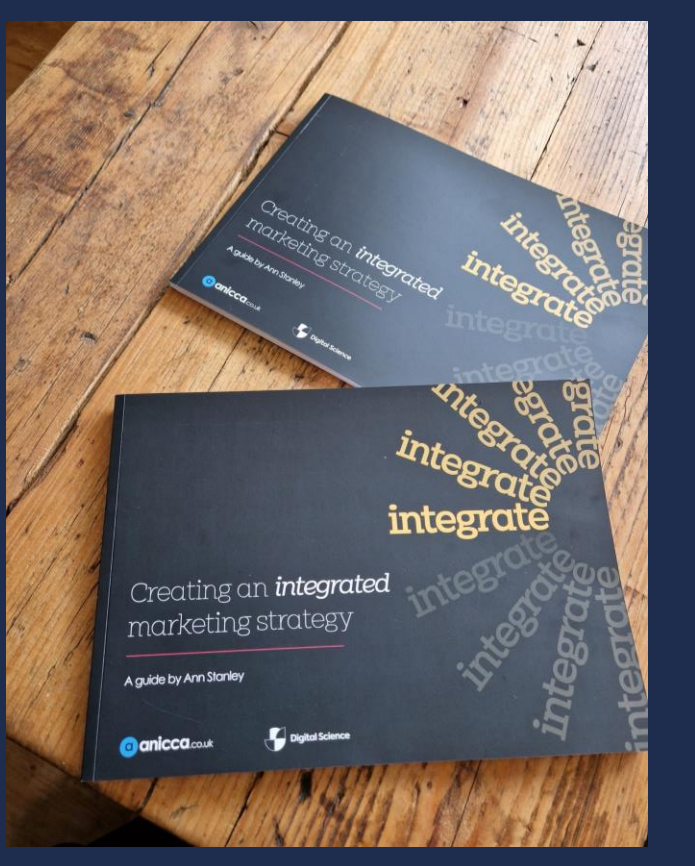

THE BEST OF DI

### About Ann Stanley

**7** Founder and CEO of Anicca Digital

7 21 years in digital marketing, 16 years running Anicca

- Consultant and trainer, specialising in paid media, search, Analytics and ecommerce marketing – now becoming an AI geek!
- **Z** Thought leader and author:
	- **7** The A10 Marketing Framework
	- Integrate Creating an Integrated Marketing Strategy
	- Podcast host [–](https://aniccast-marketing-podcast.buzzsprout.com/) https://aniccast-marketing[-podcast.buzzsprout.com/](https://aniccast-marketing-podcast.buzzsprout.com/)
	- Free weekly webinar –

[https://anicca.co.uk/resources](https://anicca.co.uk/resources-webinars/) -webinars/

**7** Socials

- **7** Linkedin.com/in/annstanley
- **7** Twitter.com/annstanley

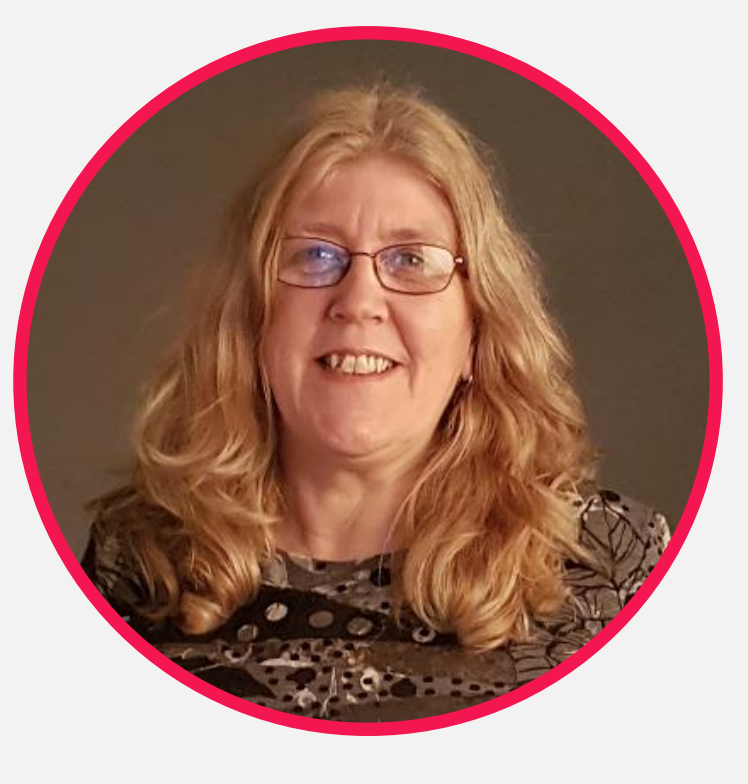

### There is a marketing apocalypse coming!

#### **Everything we know is changing:**

- **Universal Analytics (GA3) replaced by GA4**
- **Changes to Cookies & privacy legislation –** loss of data & remarketing tactics
- **Automation by ad platforms for campaign delivery, bidding & optimisation – making us redundant**
- **AI & Machine Learning –** ChatGPT, AI & tools for use in marketing these will change our jobs!

### Get ahead with key technical changes

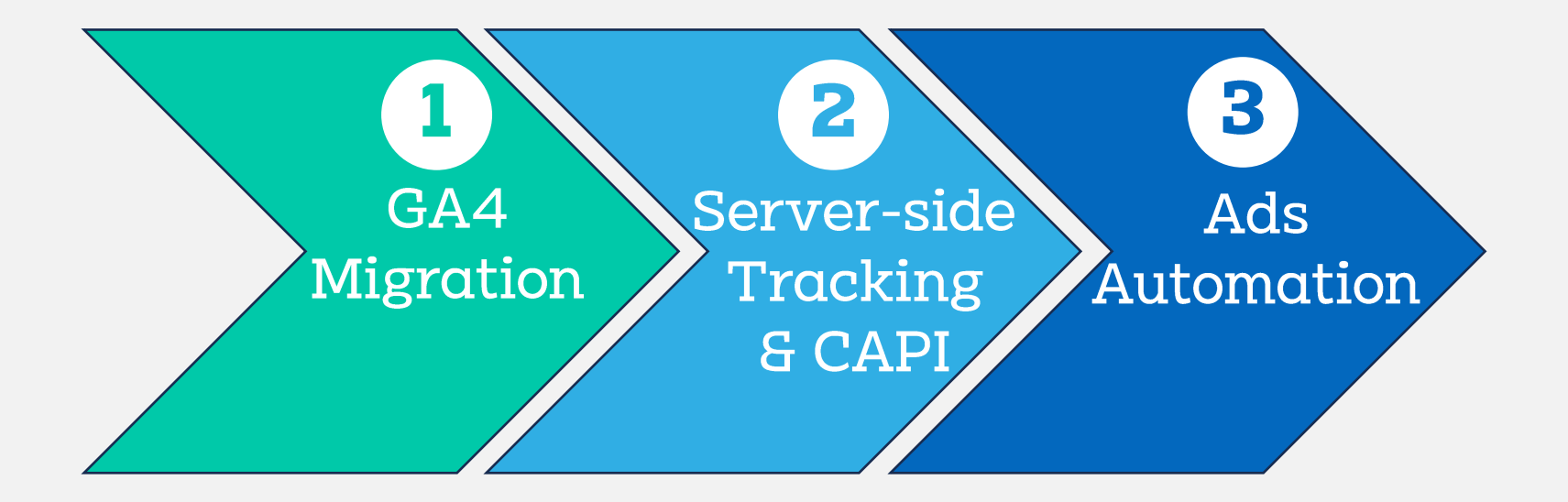

# Strategy 1: GA4 migration & customisation

## What happened on the 1st July?

- 1. Universal Analytics (GA3) should have **stopped processing data**
- 2. GA4 will be the only option going forward and you will only have **data from the date you created your account**
- 3. A new **GA4 account may have been automatically created** from your old GA3 account. If you did not manually manage this process, then your existing settings, Goals (conversions) etc. will have automatically been migrated
- 4. There is still time to **customise your GA4 account**
- 5. You have up to 1 year to **access and archive** your old GA3 data

### What's your current Analytics status

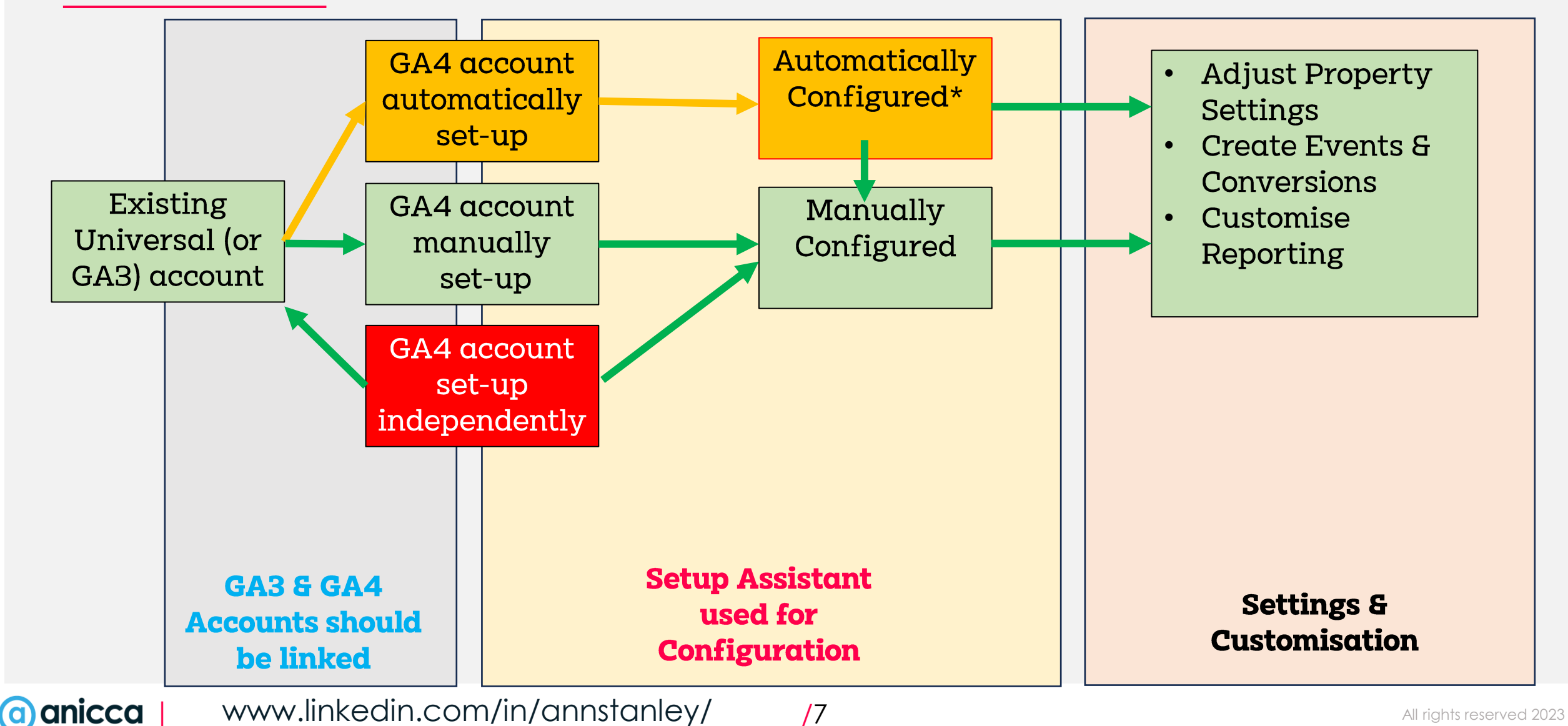

### Accessing reports, setting & data

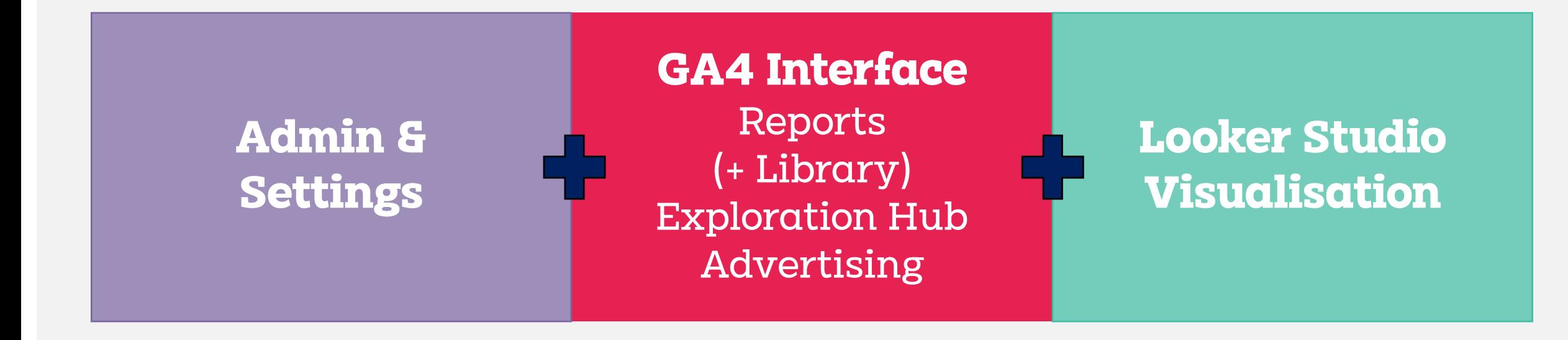

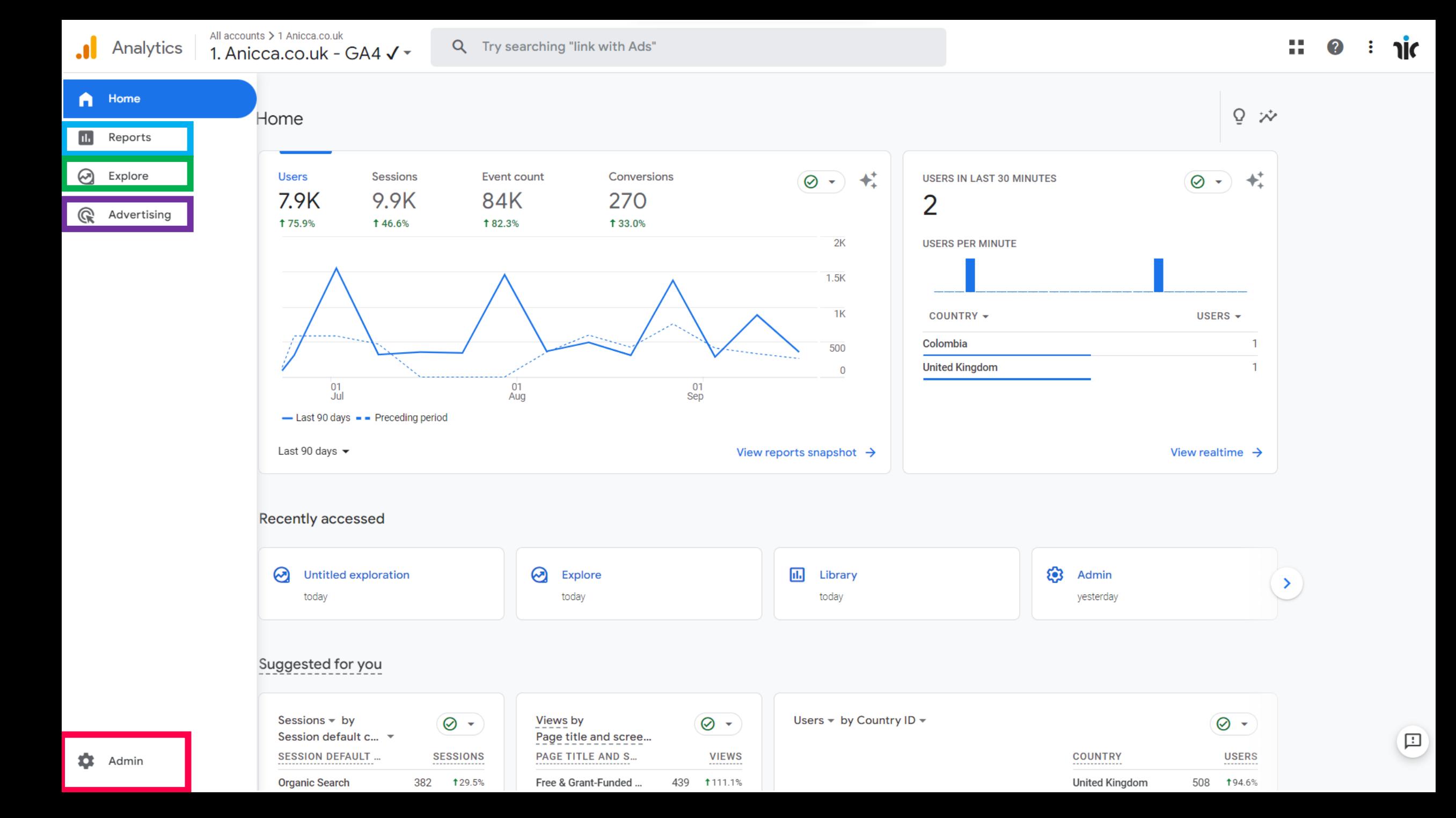

### LHE REST OF DIG

Admin & Settings

### Webinar on GA4 set-up & settings

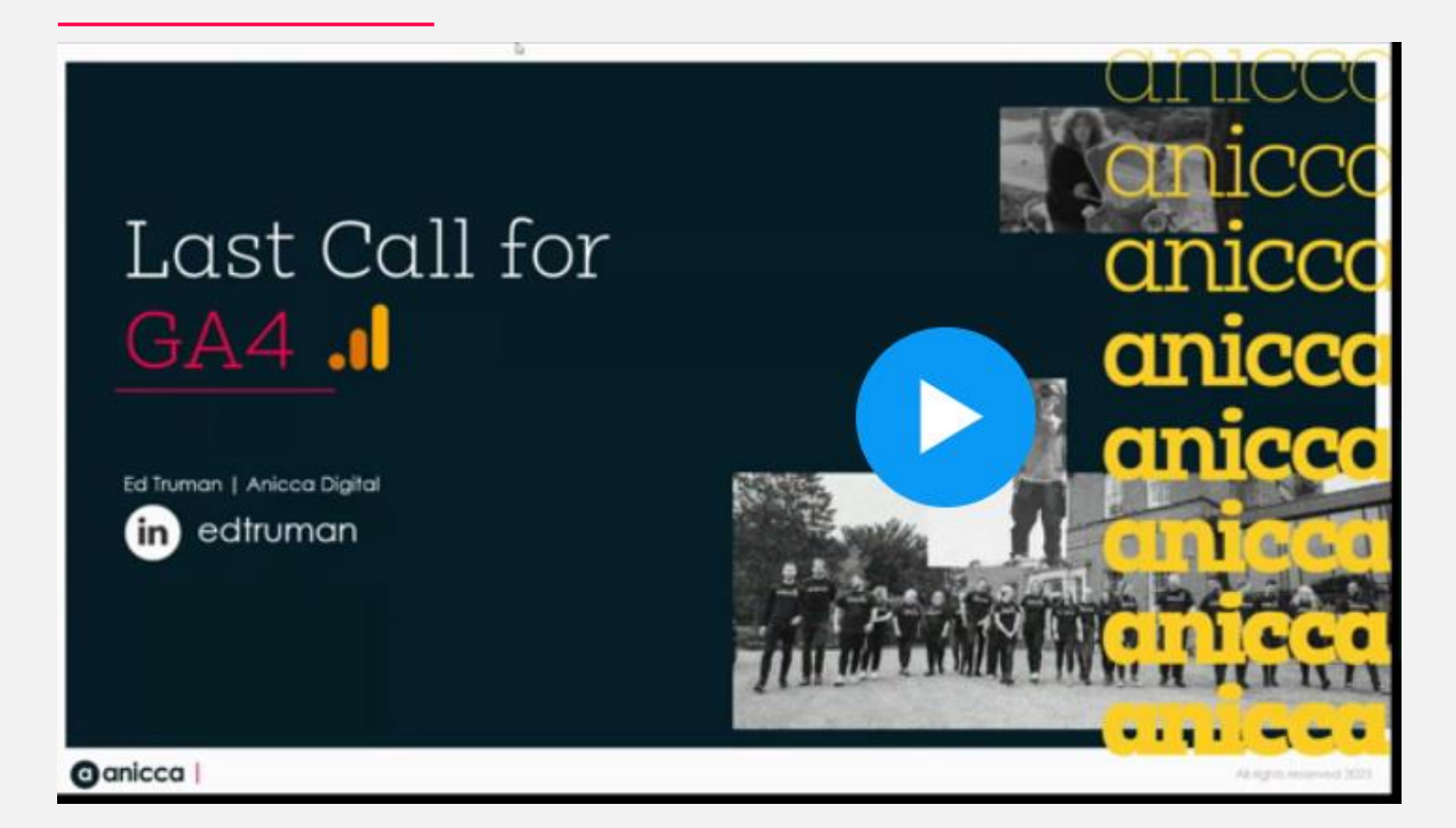

https://www.bigmarker.com/ anicca-digital/Your-last-callfor-GA4-What-to-do-next-Friday-23rd-June-9-00am-10-00am

### GA4 Setup Assistant (in GA4 admin)

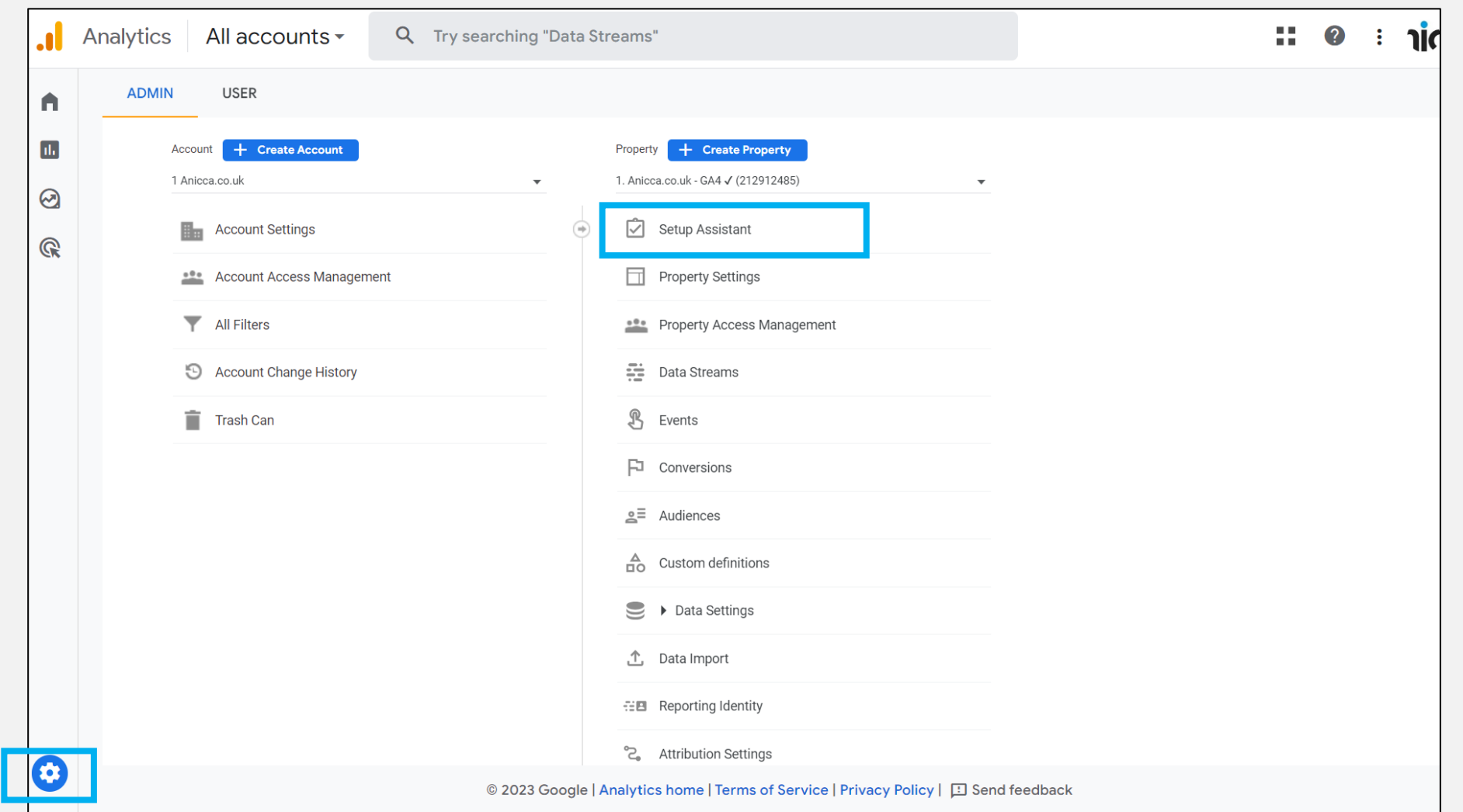

**a** anicca | www.linkedin.com/in/annstanley/

### Connected accounts (as seen in GA4)

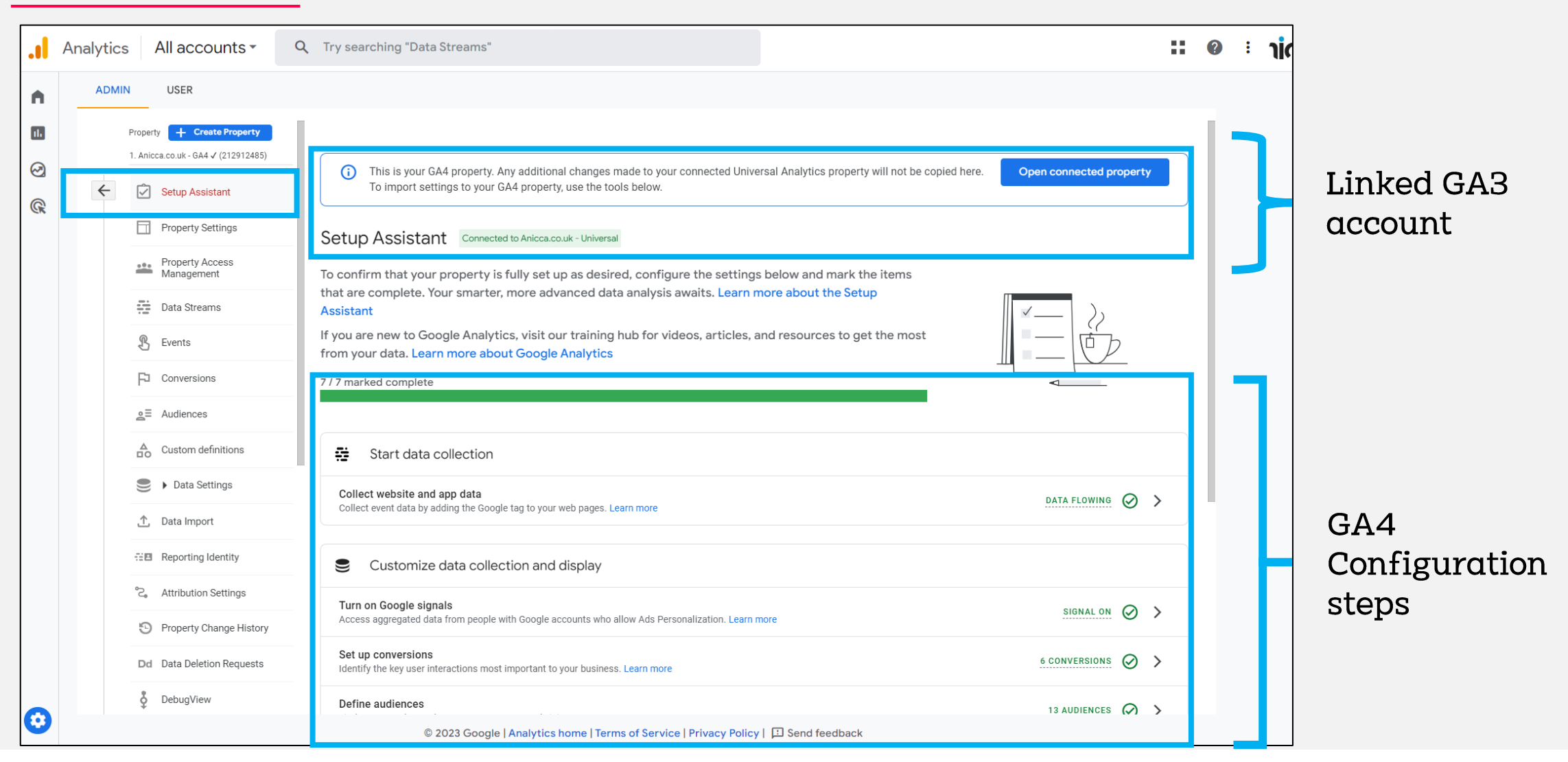

**a anicca** | www.linkedin.com/in/annstanley/

### Setup not started or incomplete

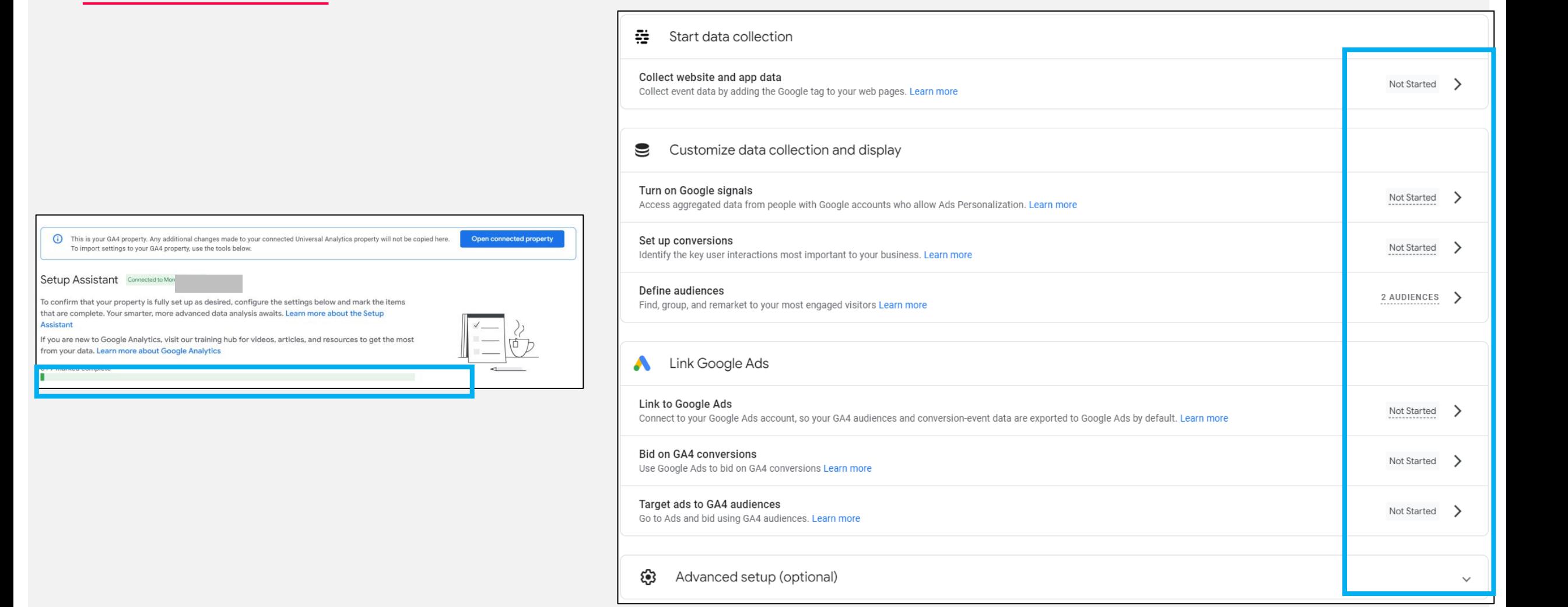

### Work through Set-up checklist

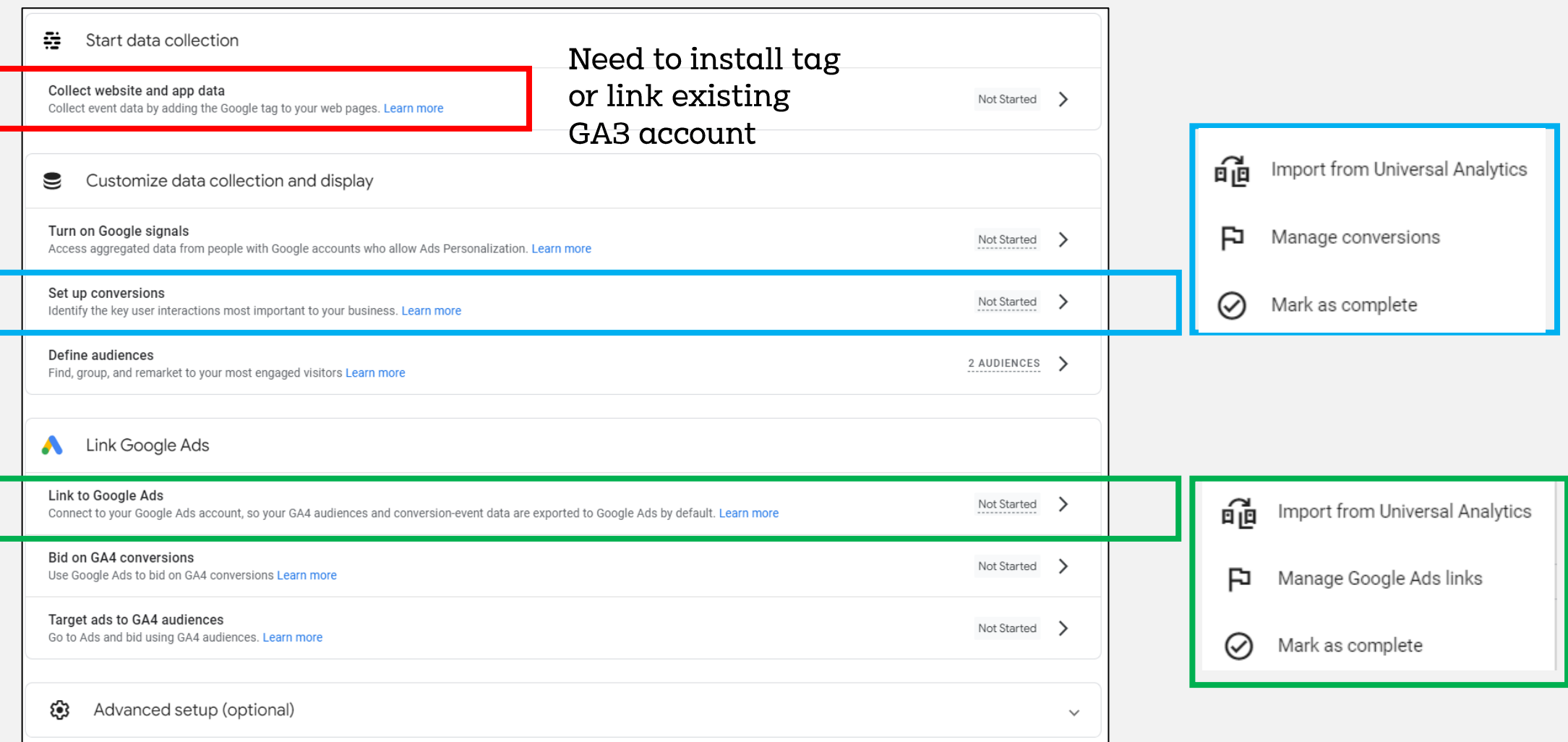

### Setup completed

If you<br>from y

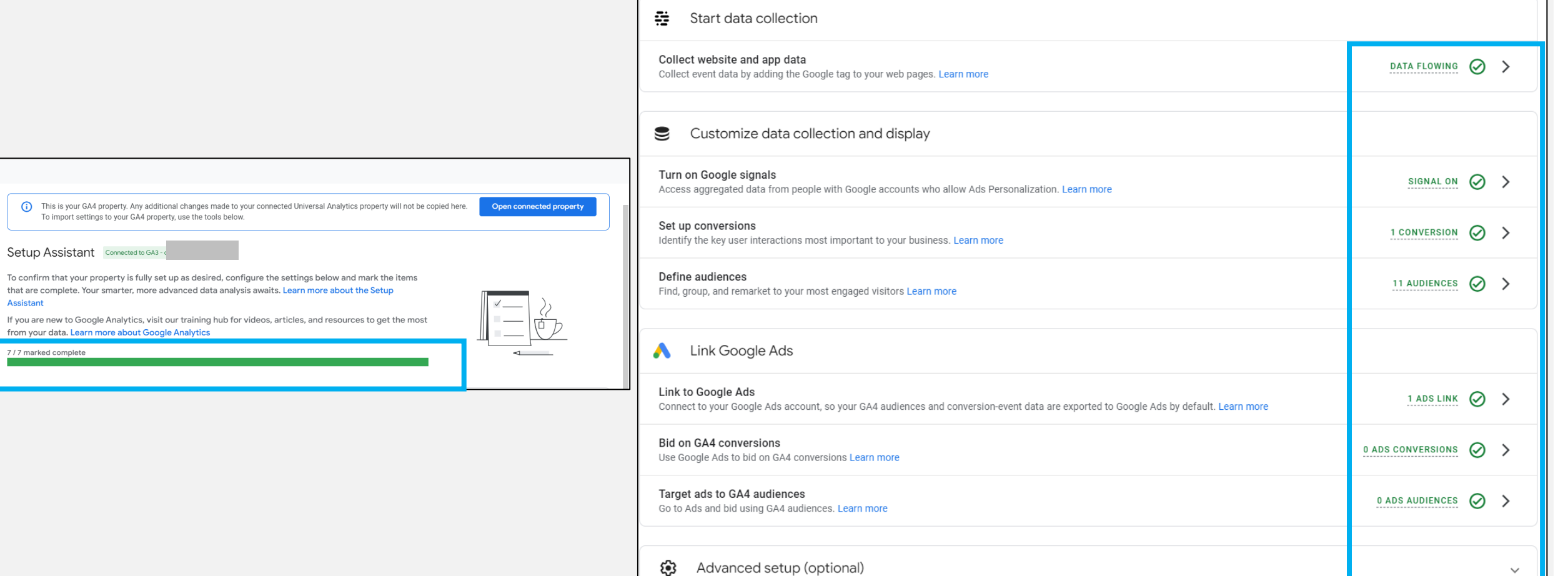

### Where to find "Settings"

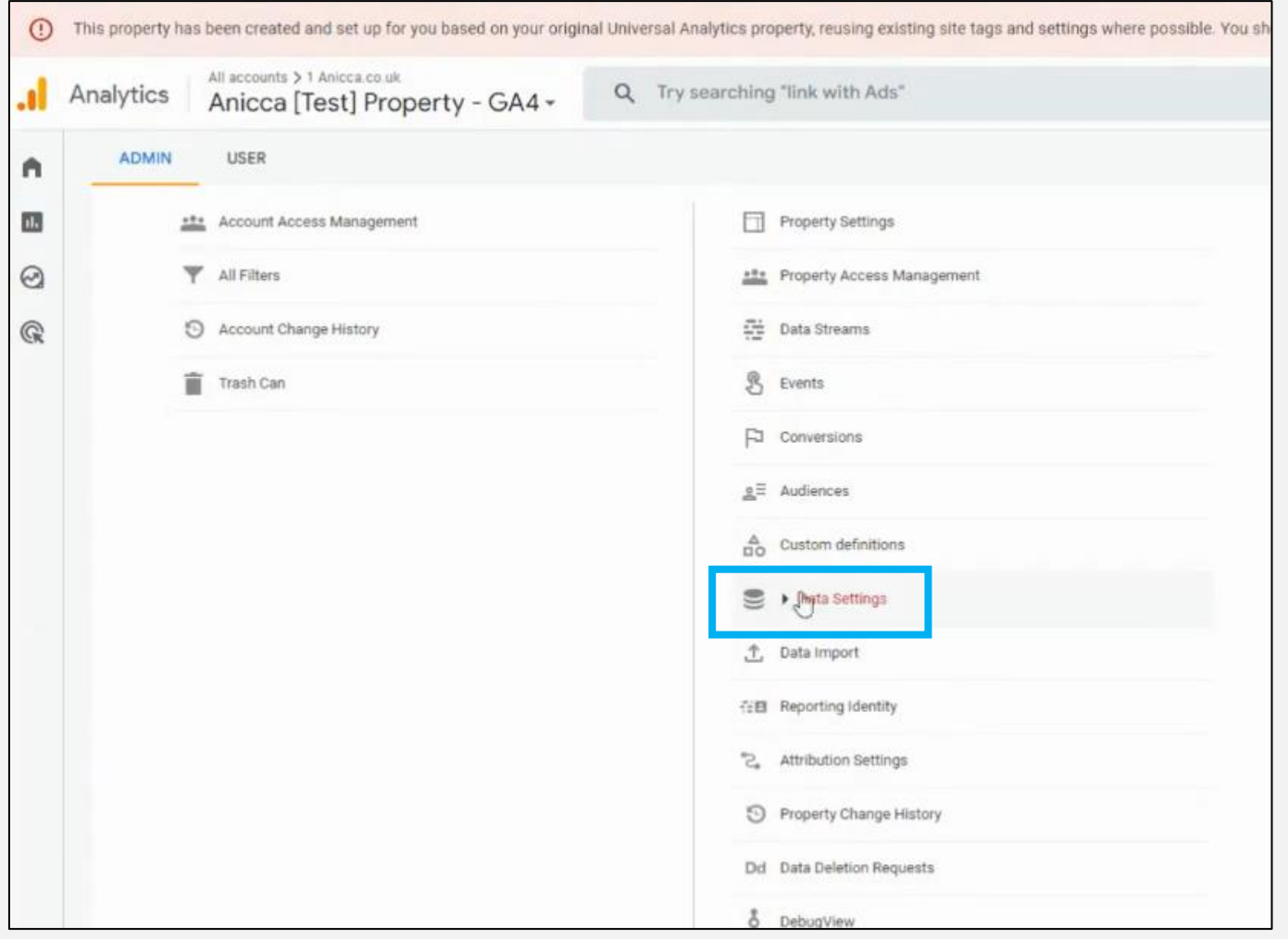

### Settings - Data retention

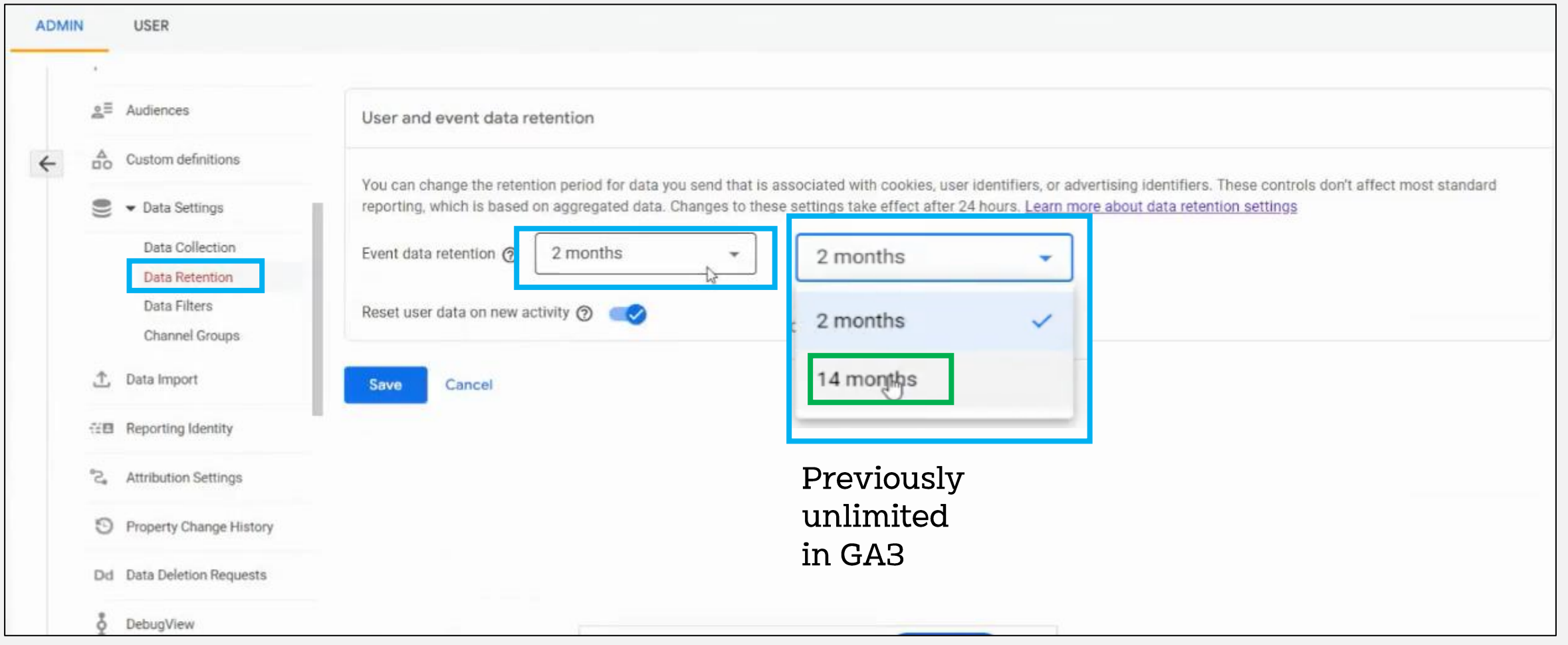

### Data Streams is where you choose the sources of data e.g. website or app

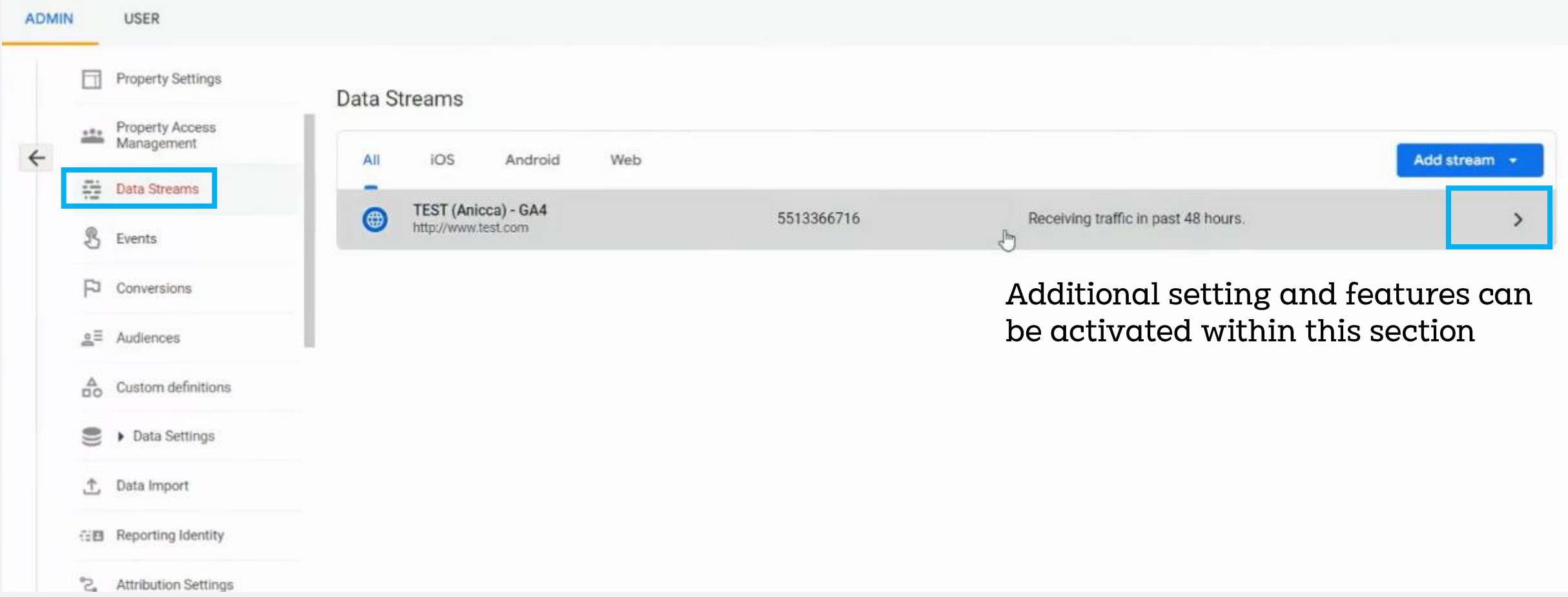

### Data Streams > Go to Configure Tag

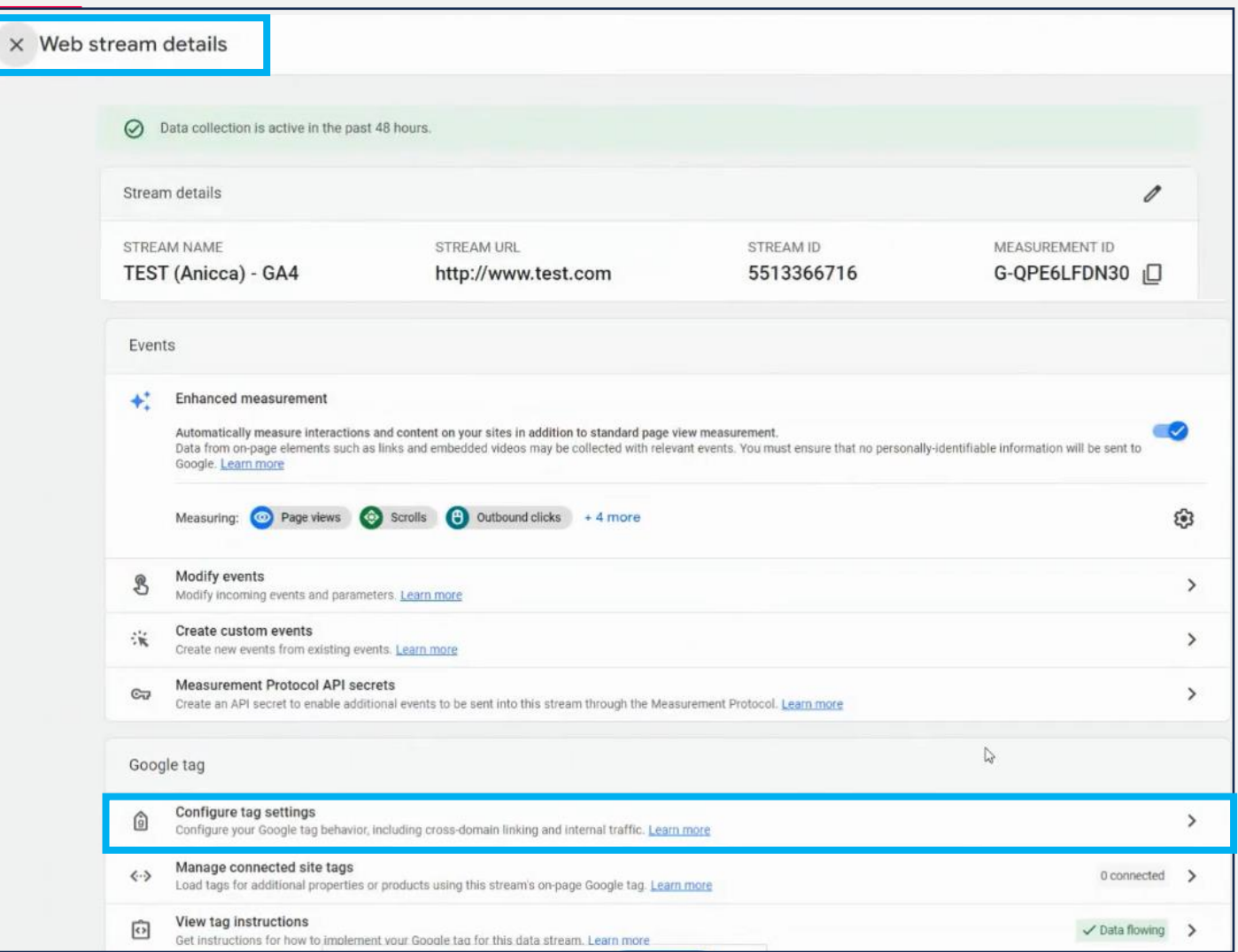

Reporting

| www.linkedin.com/in/annstanley/

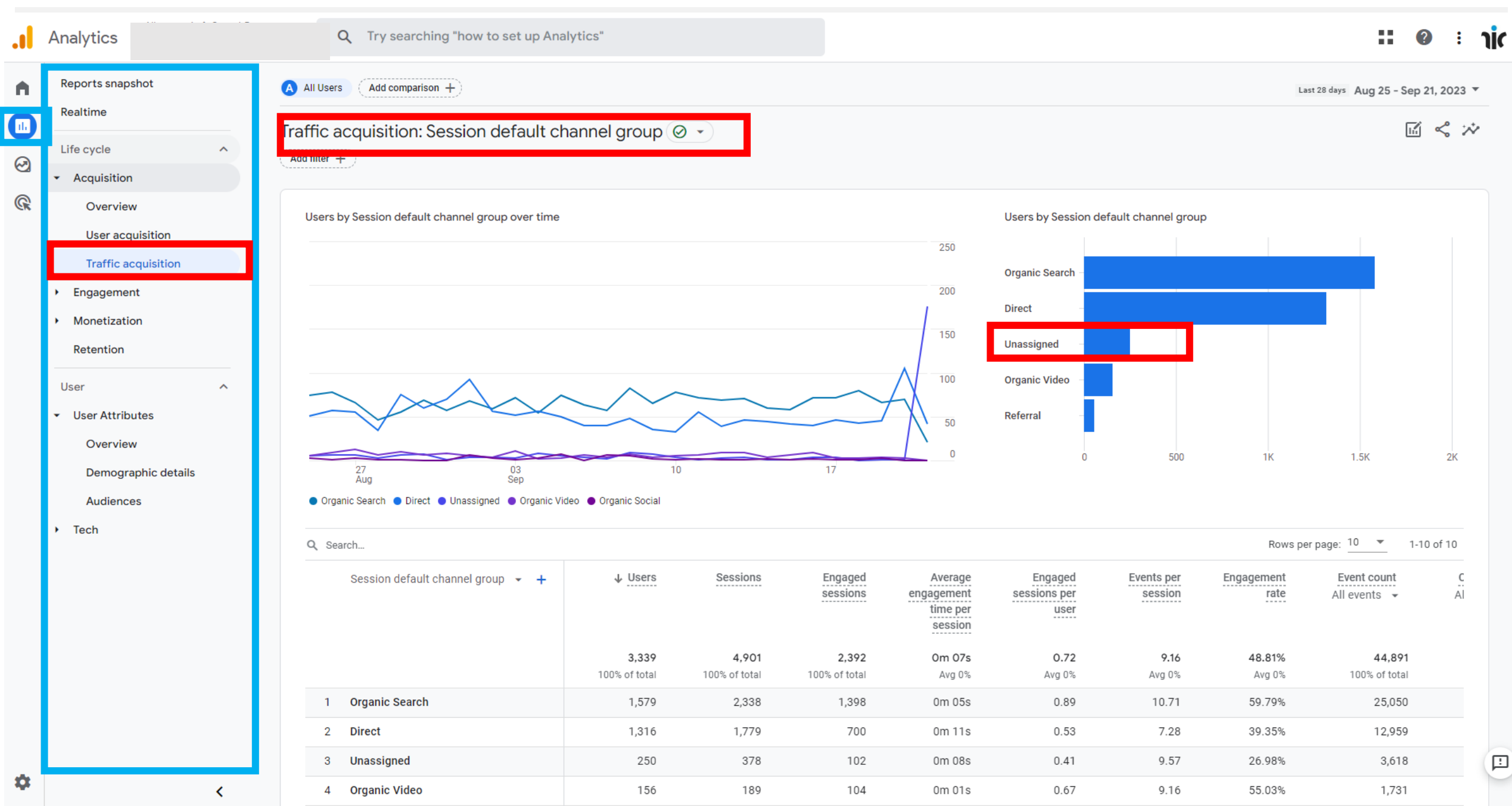

| www.linkedin.com/in/annstanley/

a) anicca

/23 All rights reserved 2023

All accounts > ScrawlrBox Analytics ScrawlrBox - GA4 -

 $Add comparison +$ 

Demographic details: Country @

A All Users

Add filter  $+$ 

回 く ル

Last 28 days Aug 25 - Sep 21, 2023

**Traffic acquisition** Engagement  $\mathbb{Q}$ Overview Events Conversions Pages and screens Landing page

Overview

User acquisition

al.

 $\blacksquare$ 

 $\bigcirc$ 

 $\odot$ 

Monetization Overview

**Ecommerce purchases** 

Purchase journey

Checkout journey In-app purchases

Publisher ads

Promotions

Retention

User

 $\hat{\phantom{a}}$ 

 $\left\langle \right\rangle$ 

**User Attributes**  $\overline{\phantom{0}}$ 

Overview

Demographic details

Audiences

× Tech

 $\bullet$ 

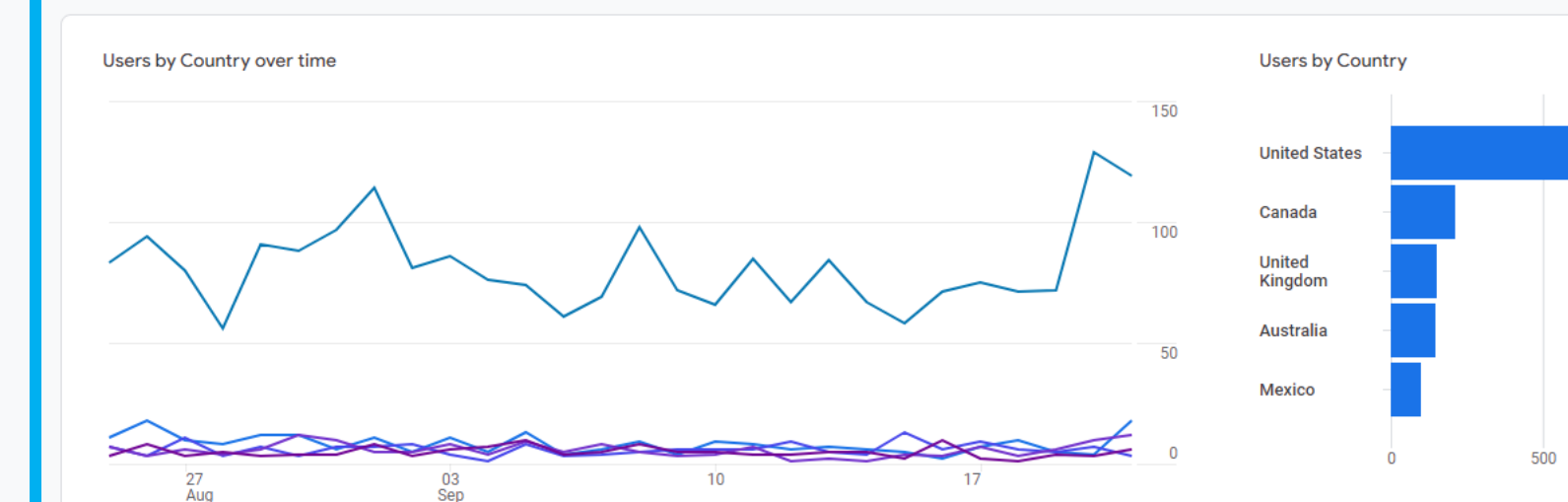

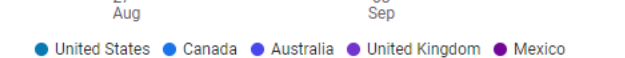

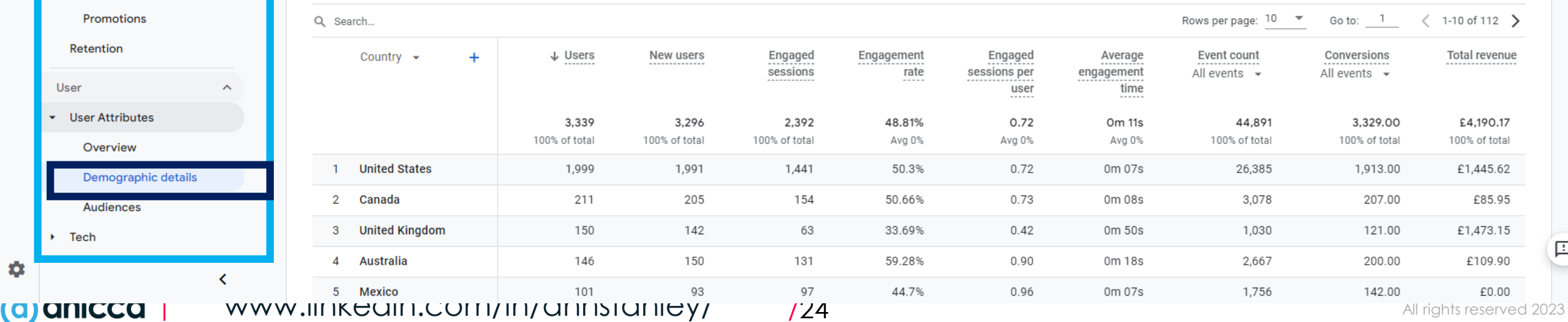

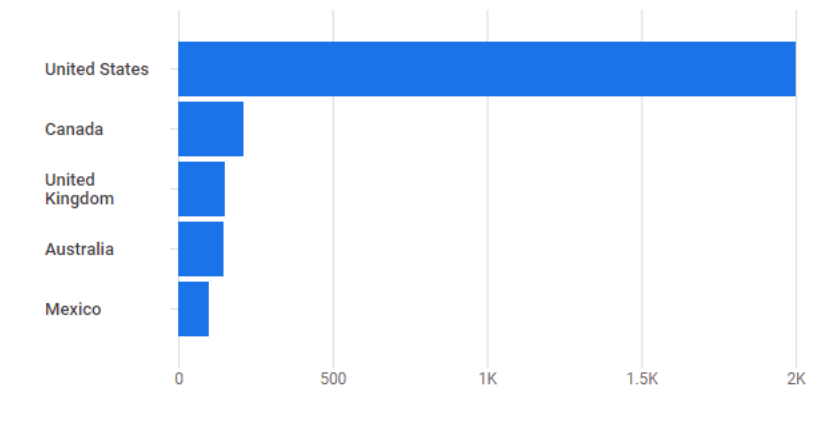

 $\qquad \qquad \Box$ 

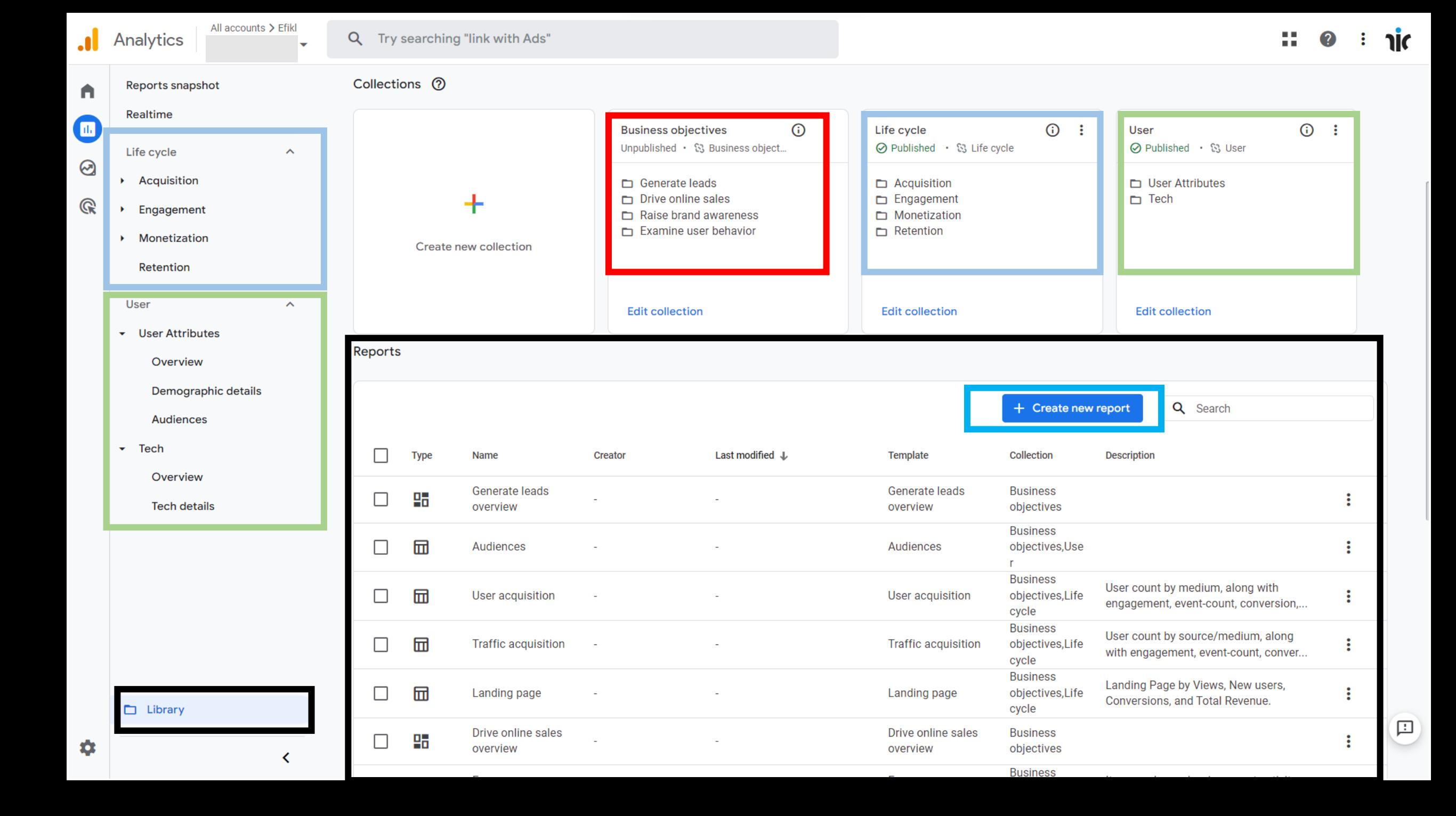

# Lookers Studio

| www.linkedin.com/in/annstanley/

## Some of the Issues with GA4 reporting

- **1. Metrics are reported or measured differently**, so you can view session or user-based metrics, or use new metrics, such as engaged sessions
- 2. Some **dimensions are still being introduced** or have been retired
- 3. Many of the **standard reports available in GA3 are not replicated or available in GA4,** for example you can not change the way graphs are presented from days to weeks or months
- **4. Actions are based on Events**, which can be setup manually or imported via Google Tag Manager you can then choose if you want an individual **Event to be recorded as a Conversion**
- **5. Results do not match what you saw in GA3,** although the overall data may be similar, the way it is attributed, for example by Source/Medium or Channel can be quite different (especially when **Signals** are activated as you may end up with a **large chunk of your traffic from "Cross-Network")**
- **6. Conversion Attribution is data-driven** and not based on last click (as in GA3)
- 7. The **standard reports and data visualisation is still poor,** so you have to create your own reports in the **Exploration Hub,** however you can customise your menus and reports, to show what you want
- 8. Due to difficulties in reporting, many users have resorted to using **Lookers Studio,** which allows you to import data, blend it and make your own custom metrics

### Looker Studio reports

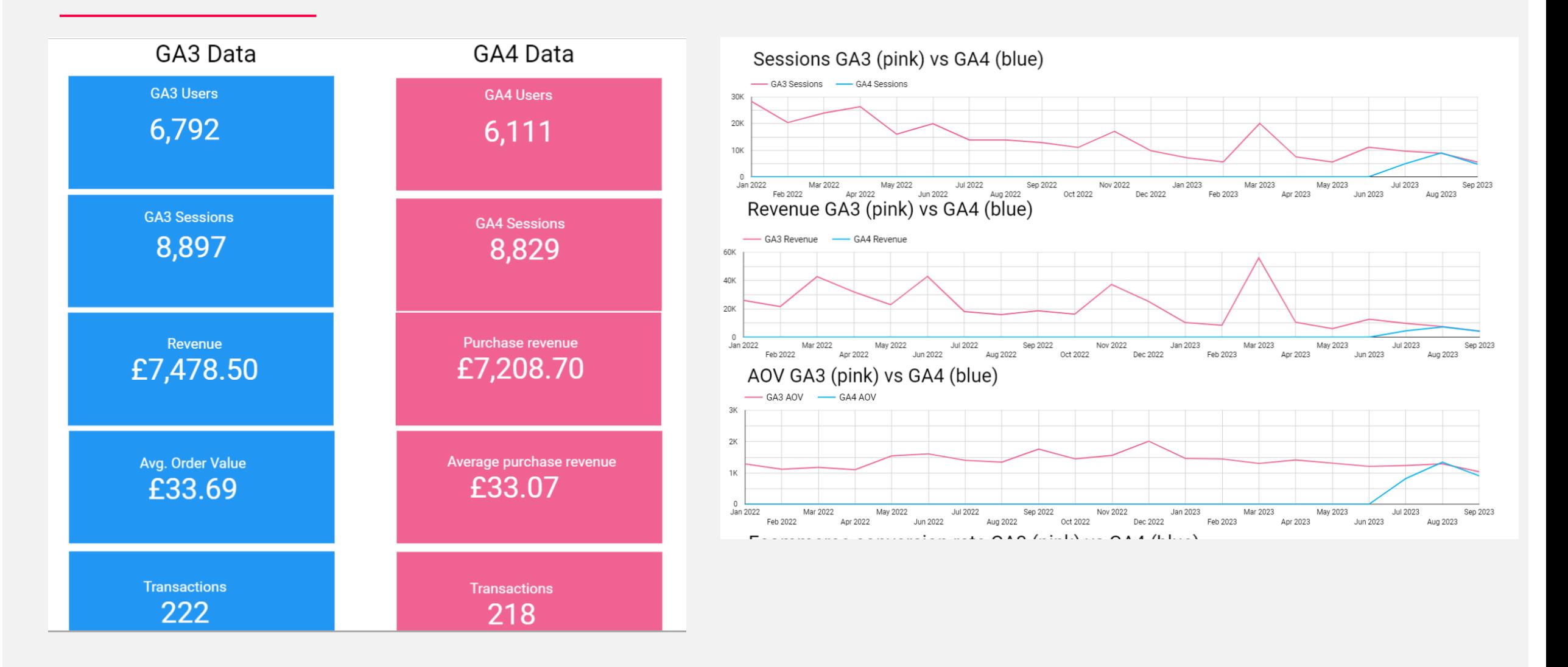

### anicca.co.uk/free-looker-studio-report/

#### **Get Your Free GA4-Friendly Looker Studio Dashboard**

Please complete all required fields below to get your free Looker Studio Report

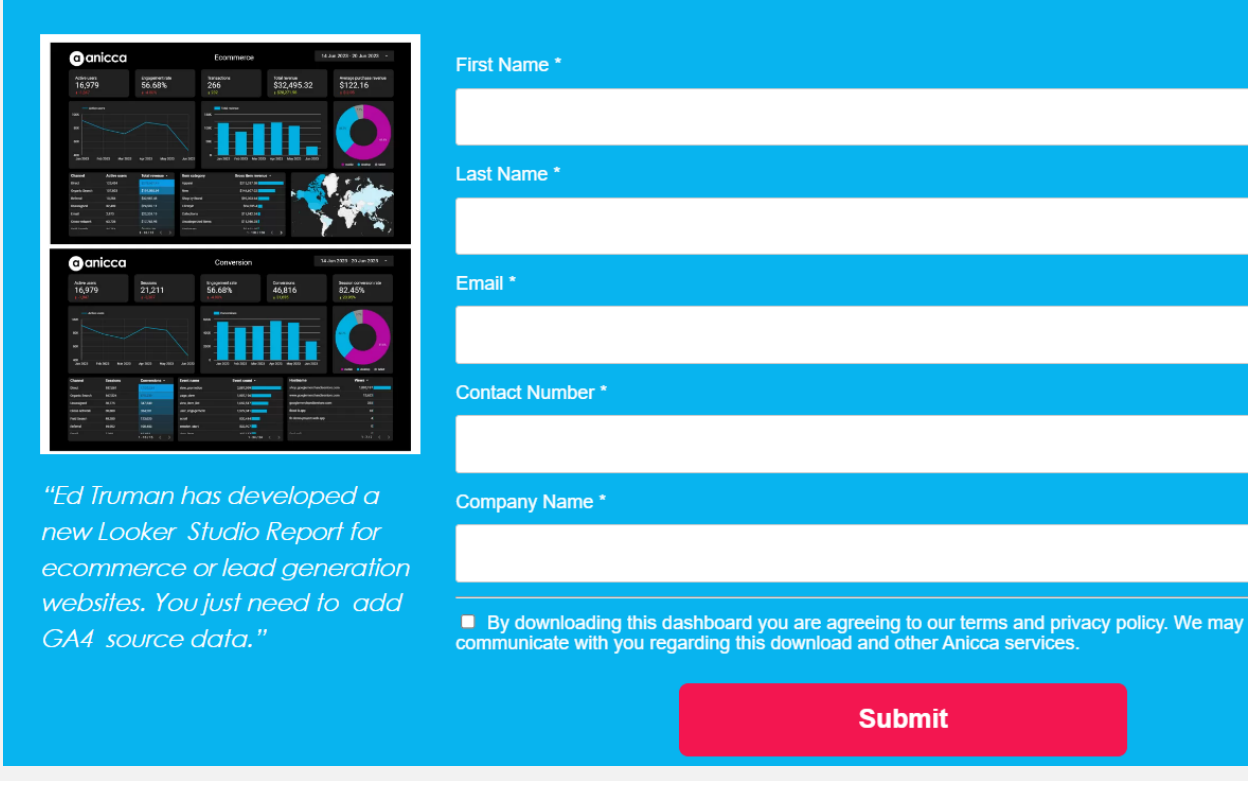

**a) anicca** | www.linkedin.com/in/annstanley/

 $\frac{\hbar}{\hbar}$ 

### Strategy 2: Server-side Tracking & Conversion API

## Use of server-side tracking & conversion APIs in ads platforms

- **7** To address the impact of privacy changes like iOS14 issues, you can use **serverside tracking and Conversion API's (CAPI)** to import conversion data into Ad Platforms, such as Meta or Google
- This can help advertisers **maintain some visibility into the performance of their ads** and the effectiveness of their marketing campaigns, even if users have opted out of tracking
- **Other ad platforms** e.g. **Pinterest and TikTok** have also introduced their **own conversion API** as a way of imported conversion data into their Ad manager accounts
- **Implementation of server-side tracking and CAPI** 
	- **Z** This can be relatively simple for some ecommerce or CMS platforms, which have direct integration with Meta or Google
	- 7 Alternatively, you might be able to use a plug-in (such as Elevar) or employ a developer for a bespoke integration

### Server-side tracking setup

Send data via your own server rather than directly to the ad platforms from the users' browser (client -side)

#### **Benefits**

- **7** Mitigate browser ad blocking and recovers lost data
- **7** Improve page speeds
- **7** Improve data security e.g. used in tracking profit from ecommerce sales

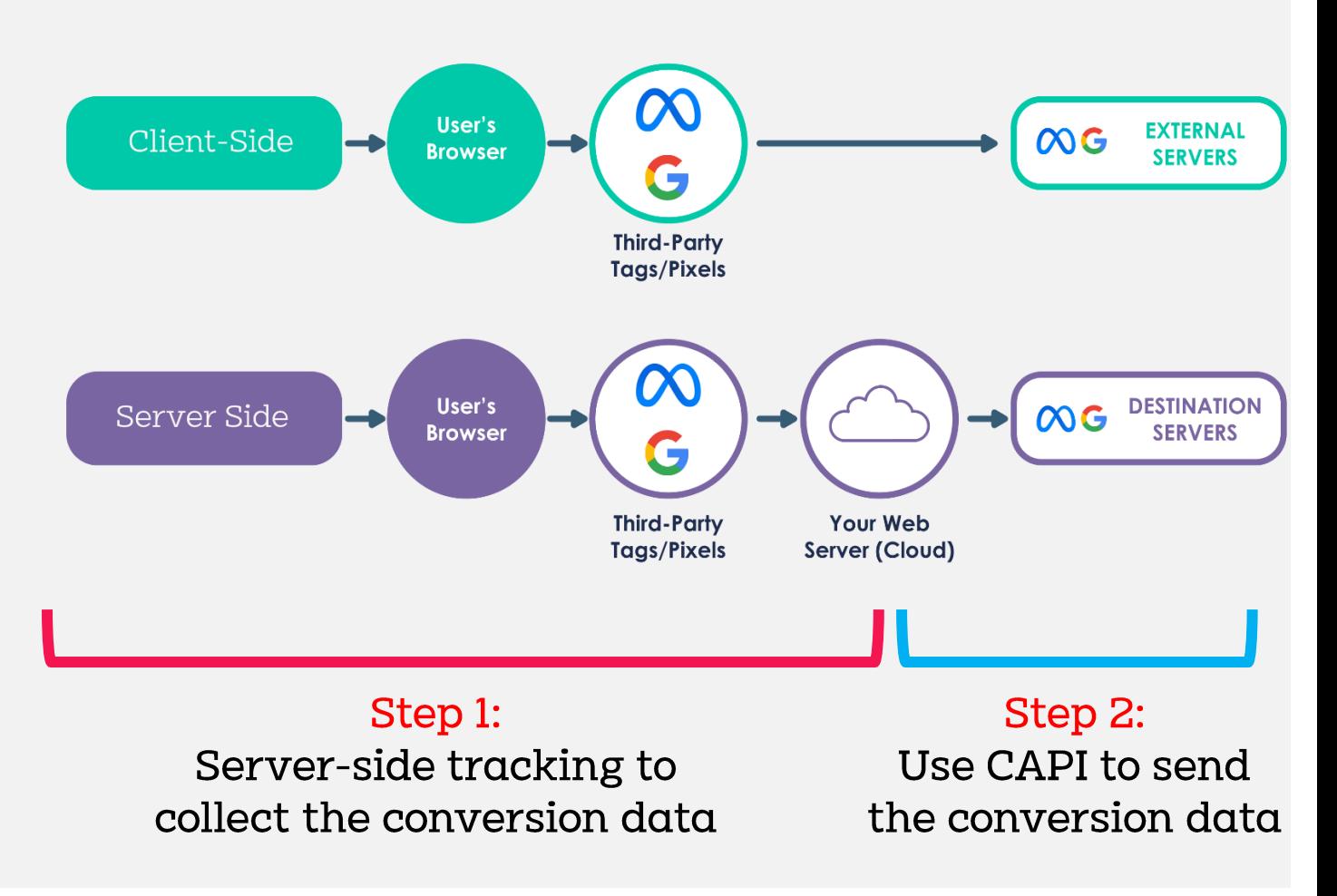

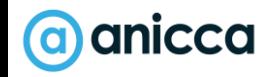

## Understanding Server-side tracking

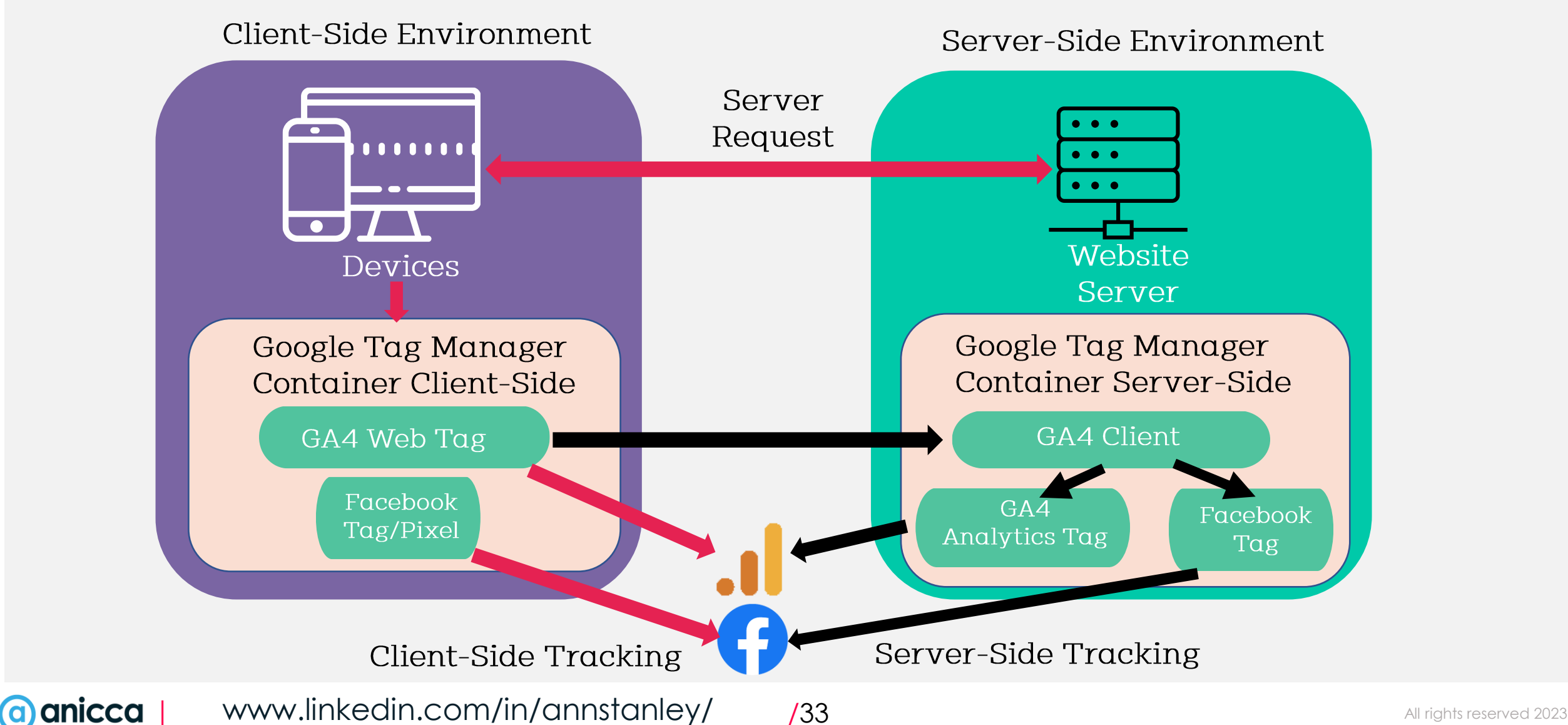

### Conversion API (CAPI)

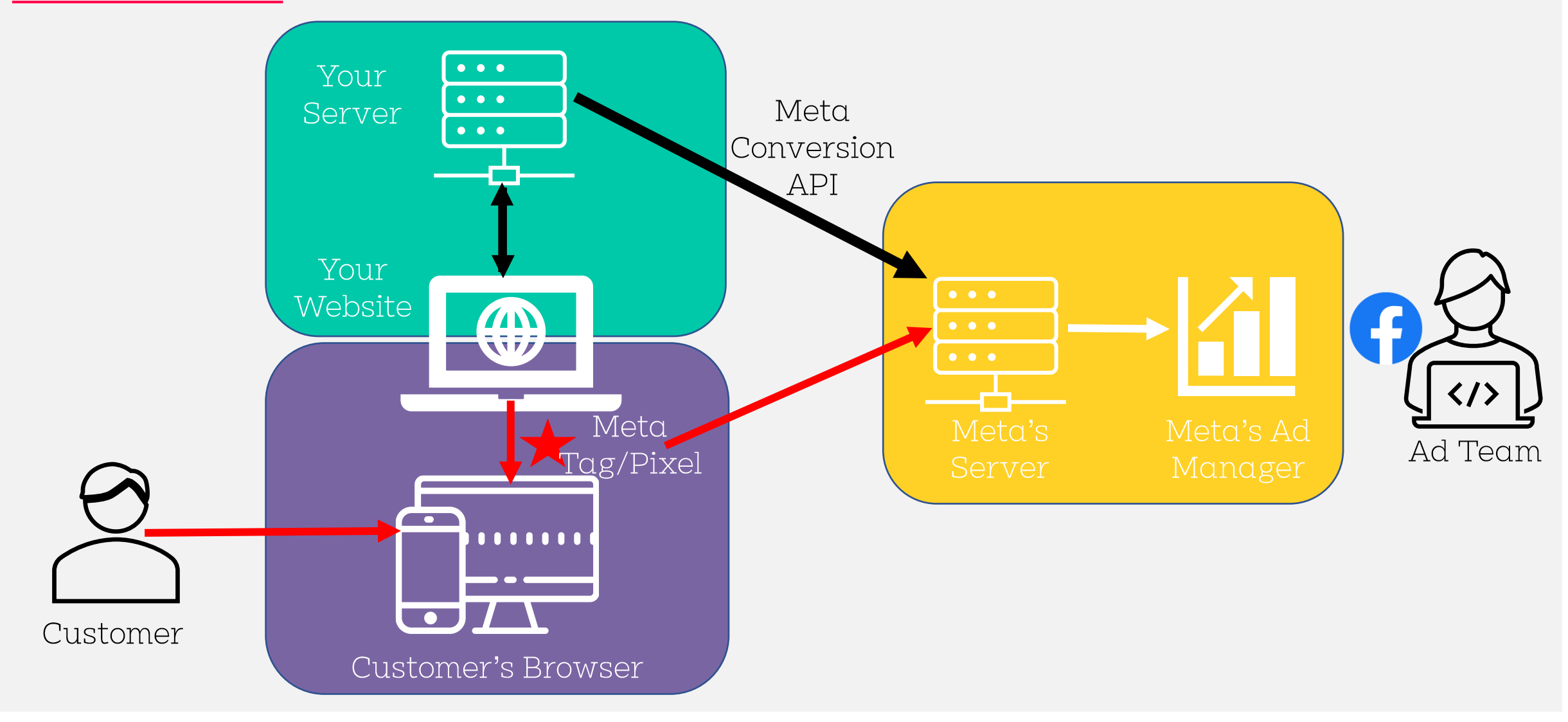

**a** anicca | www.linkedin.com/in/annstanley/

### Award-winning case study for books2door using the Meta Conversion API

#### **UK Paid Media Awards**

- **7** Best Large Paid Media Agency
- **7** Best Shopping Campaign
- **7** Best Retail Campaign
- **7** Best Use of Conversion Attribution

**7** Case study link: [https://anicca.co.uk/blog/anicca](https://anicca.co.uk/blog/anicca-wins-large-paid-media-agency-of-the-year-3-awards-for-work-with-server-side-tracking-meta-conversion-api/)-wins-large-paid-media[-agency](https://anicca.co.uk/blog/anicca-wins-large-paid-media-agency-of-the-year-3-awards-for-work-with-server-side-tracking-meta-conversion-api/)-of-the-year-3-awards-for-work-withserver -side -tracking -meta [-conversion](https://anicca.co.uk/blog/anicca-wins-large-paid-media-agency-of-the-year-3-awards-for-work-with-server-side-tracking-meta-conversion-api/) -api/

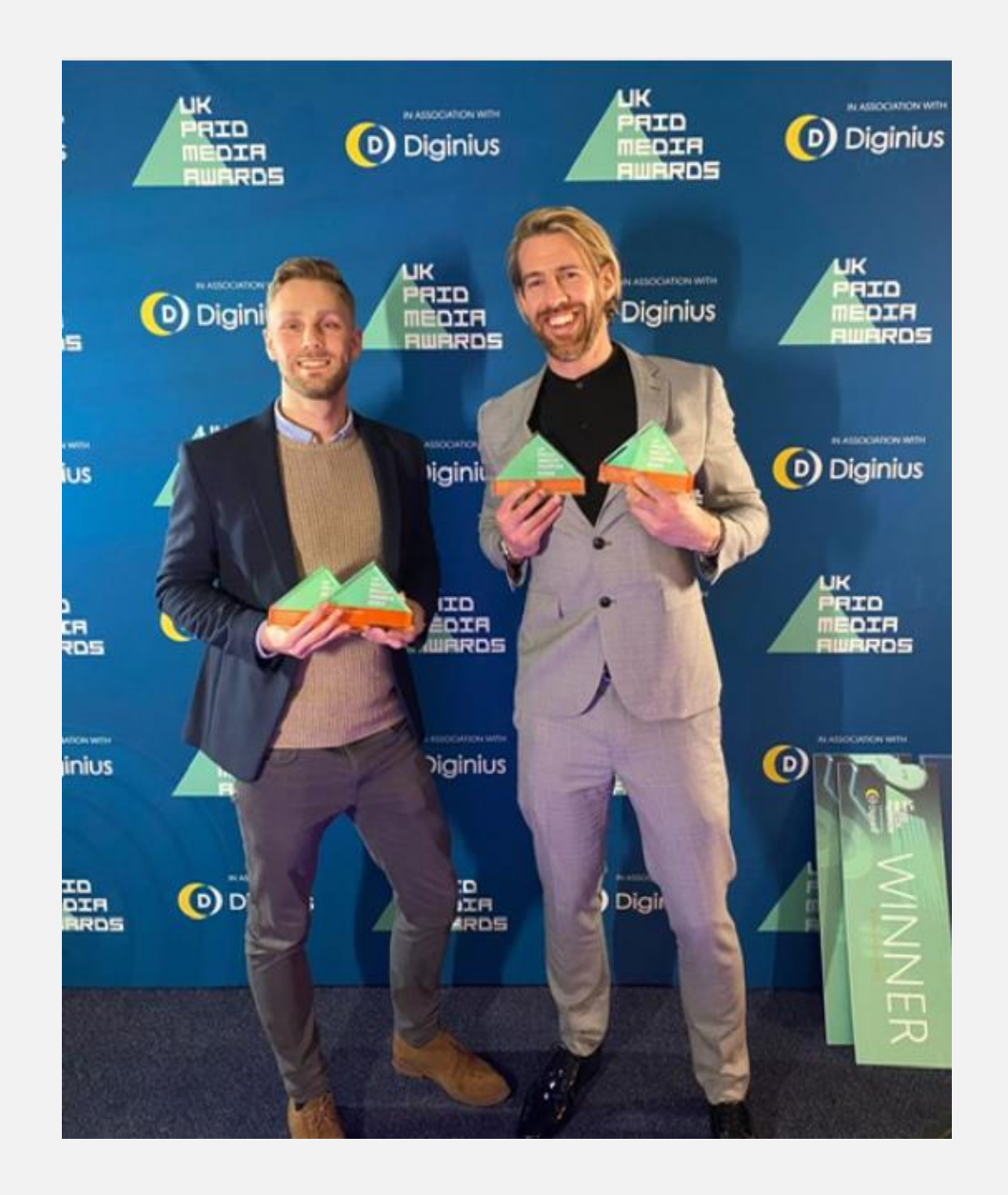

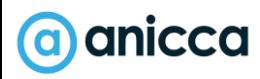

Strategy 3: Automation in Google Ads & redundancy of keyphrase targeting

### Targeting in Google paid search (PPC)

Ad platforms are moving away from **traditional text or search campaigns** where you need to select your own keyphrases for use in ads

#### **Using keyphrases** or topics

**7** Traditional search/text campaigns

#### **Uses Website Content** (URL) or Product feeds

- 7 Dynamic Search Ads  $(DSA's)$
- 7 Standard shopping Ads
- $\lambda$  Performance Max (for text, DSA & shopping)

#### **Use Audiences or** other indicators

- 7 Display
- **7** YouTube
- 7 Performance Max (for display, Video, Discovery & email etc.)

Although you don't bid on keyphrases, in most cases you can get **search term data** or you can add negatives phrases, so you can learn what works and optimise accordingly (or create new text campaigns)

### Using search term data from PPC for optimisation and other channels

By analysing PPC search terms, you can understand which keywords or phrases are driving traffic and conversions to your website. Use these insights to:

- **7** Optimise campaigns or create new ad groups for text campaigns.
- **7** Use the search term data to create negative search term lists to prevent the brand from being shown for irrelevant results.
- **7** Use high converting search terms for SEO, so both your website content and product feed are optimised
- 7 Use data in other shopping channels, such as Amazon or Pinterest

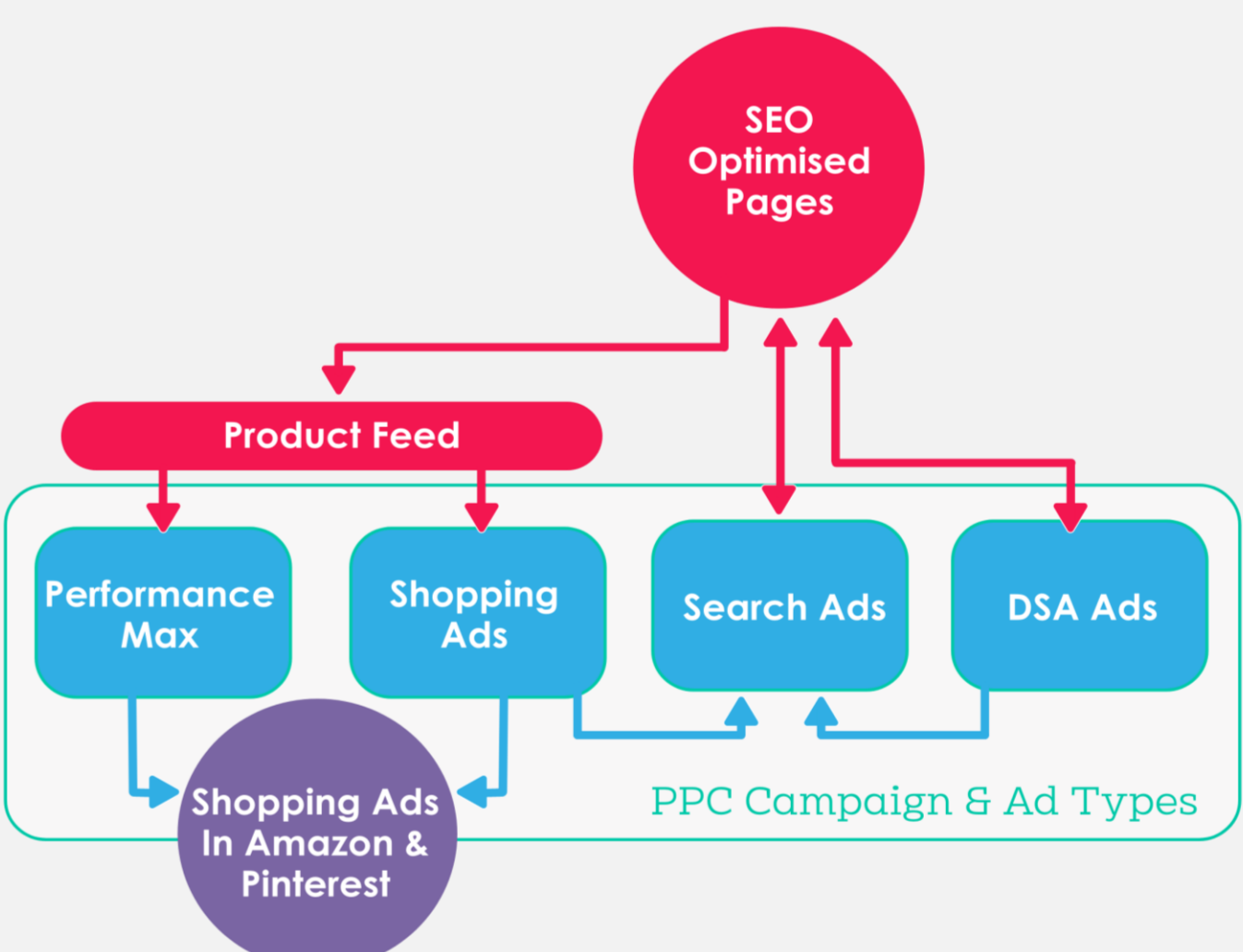

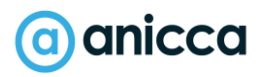

### Automation means your website content may become the new keyphrase

- **7** Performance of these campaigns will depend partially on how Google views your page content or your product feeds?
- **7** This means that you should optimise your shopping feed (especially product titles and descriptions) to improve your shopping ads – Google recently announced that they will be providing more tools for this within Merchant centre
- **7** However, if you can directly optimise your page content, you can benefit from improved SEO/organic rankings as well as improved PPC campaigns

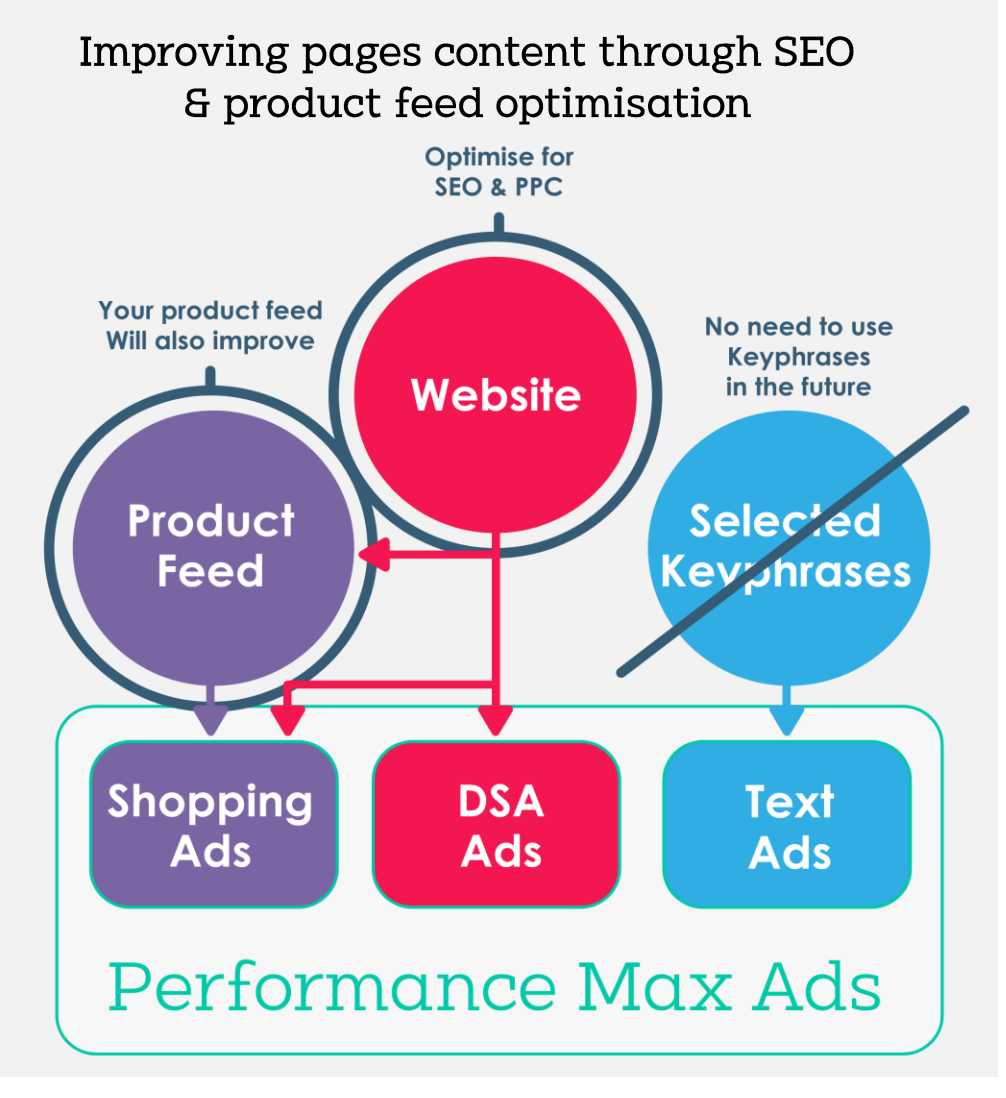

# I predict:

The shift towards automation means that SEO & PPC teams & tactics will converge??

# Key takeaways

**a** anicca | www.linkedin.com/in/annstanley/

/41 All rights reserved 2023

### Key takeaways

- GA4 may have replaced GA3, but you can still **improve the configuration of your GA4 setup**
- **7** Your GA4 data is going to show **different things from GA3**, so you will struggle to find reports compare data on a like-for-like basis with GA3, in addition making Year-on-year comparisons is going to be difficult - as Reporting is still an issue for most users, so you need to learn how to create custom reports and **use Lookers Studio** to fill in the gaps
- Apple, Google and other browsers/platforms are introducing more privacy features and giving you less visibility of customers' data and conversions - so **consider server-side tracking and use of conversion API** to enhance results
- Removal of keyphrase selection in Shopping ads and DSA's already means  $\mathbf{Z}$ that your **site content is now a crucial part of targeting for PPC ads** – so **integrate your SEO & PPC strategies**

### Leicester Digital Live - 3rd October 2023

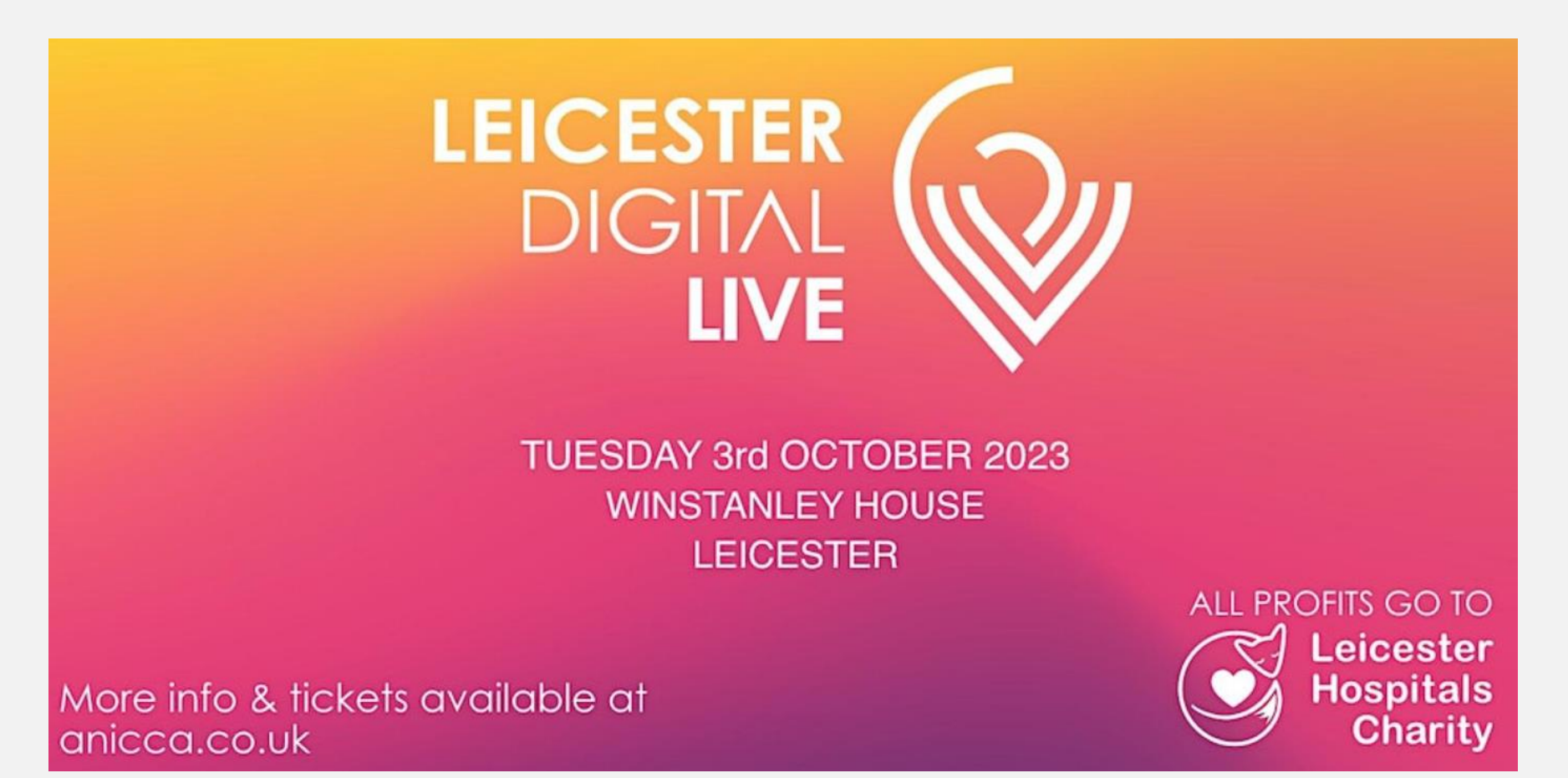

https://www.eventbrite.co.uk/e/leicester-digital-live-digitalmarketing-conference-3rd-october-2023-tickets-622450485157

### Come and visit us at Stand A50 Email me [ann@anicca.co.uk](mailto:ann@anicca.co.uk) or [enquiries@anicca.co.uk](mailto:enquiries@anicca.co.uk)

Ann Stanley 0116 254 7224 or 07930 384443

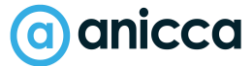